# GAUSSIAN DISPERSION MODELS

AERMOD: [HANDS ON!!]

Tutor: M.Eng. Davi de Ferreyro Monticelli e-mail: davimonticelli@gmail.com

Professor: Dra. Jane Meri Santos

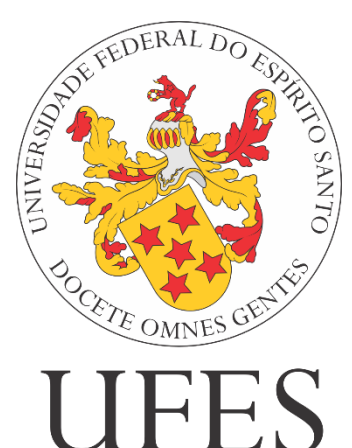

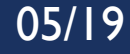

# AERMOD CONFIGURATION

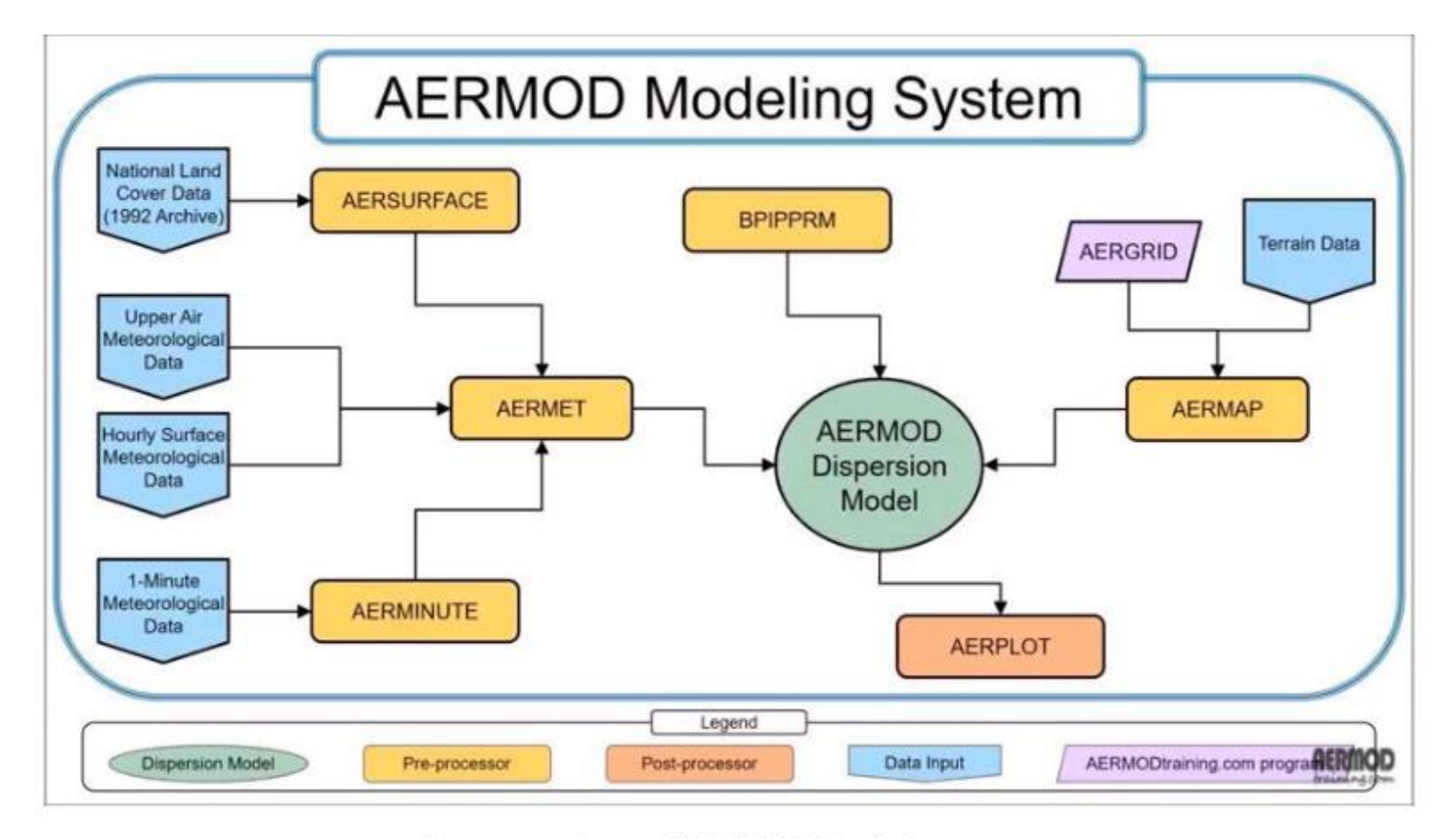

# Source: from AERMODtraining.com

# PRE-PROCESSORS

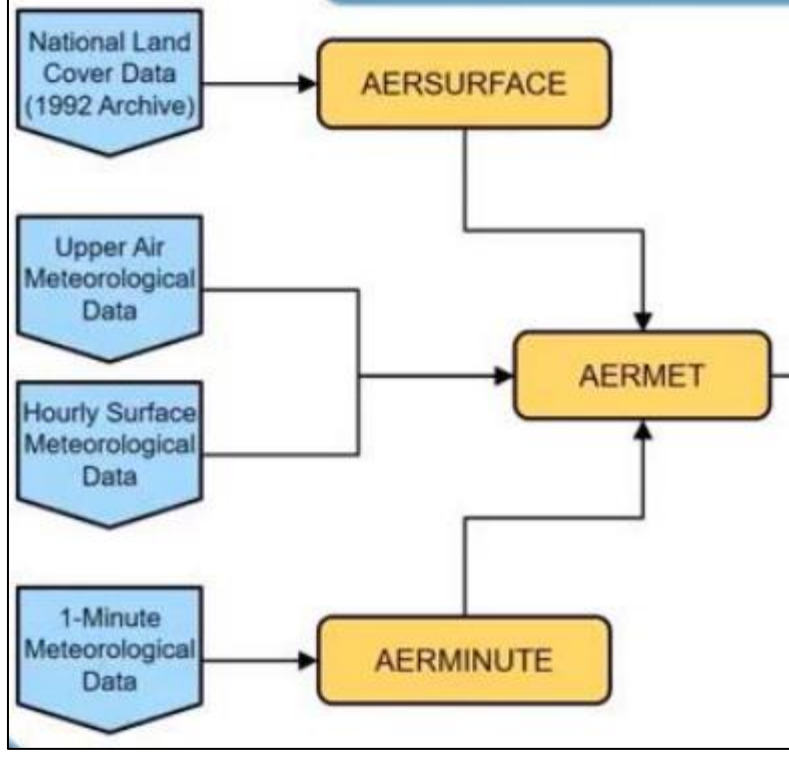

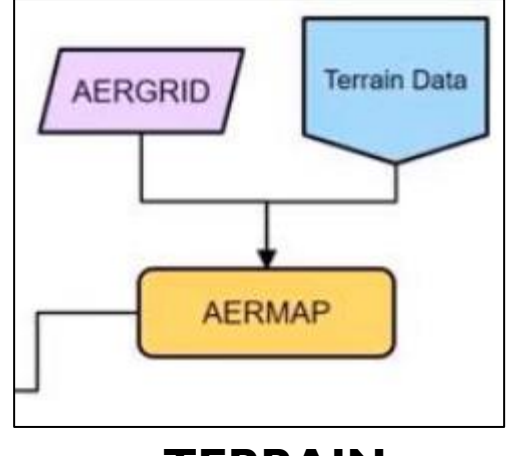

**TERRAIN**

# **METEOROLOGY**

#### Upper Air Meteorological Data AERMET **Hourly Surface** Meteorological Data

# AERMET: INPUT DATA

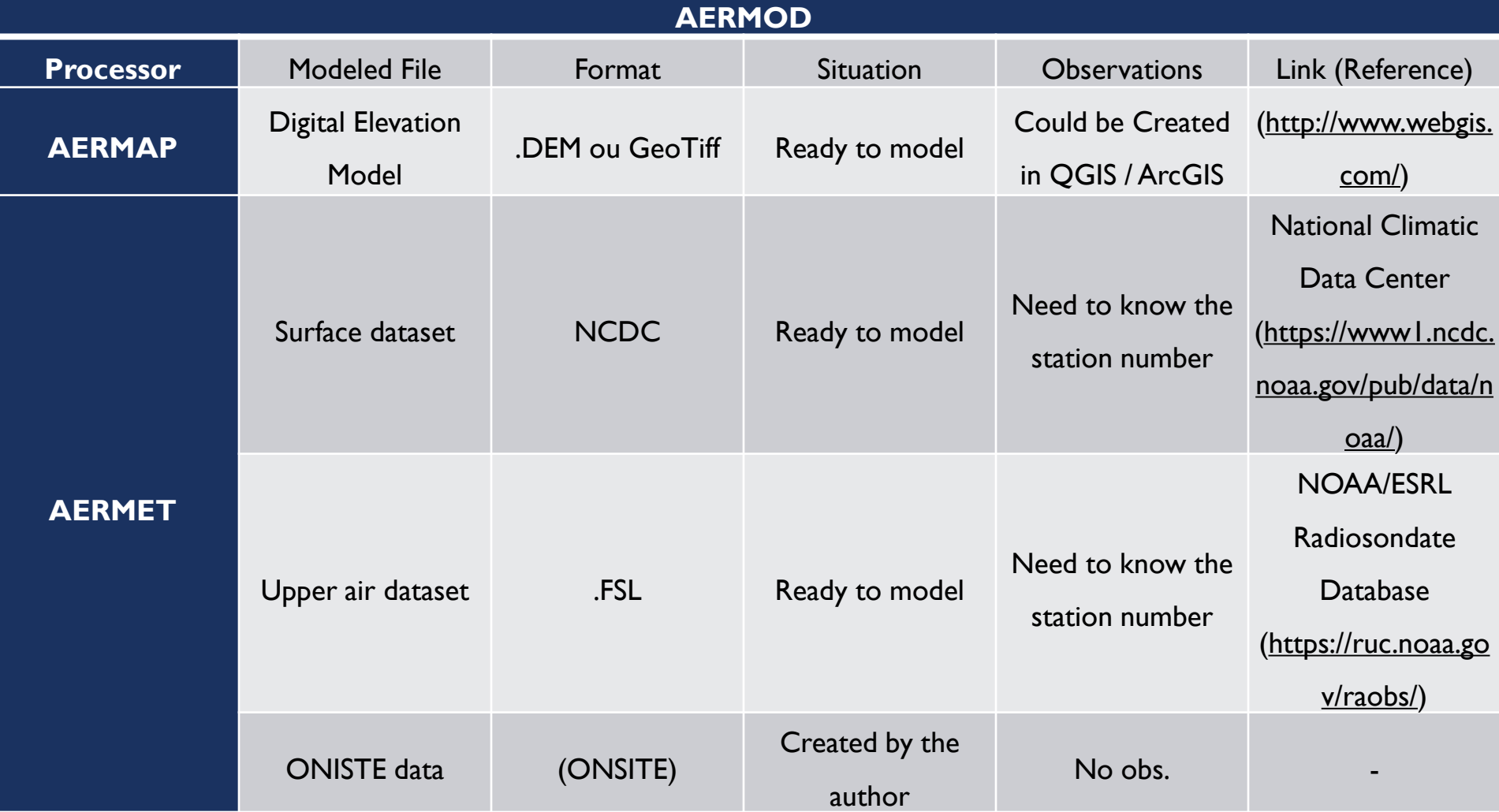

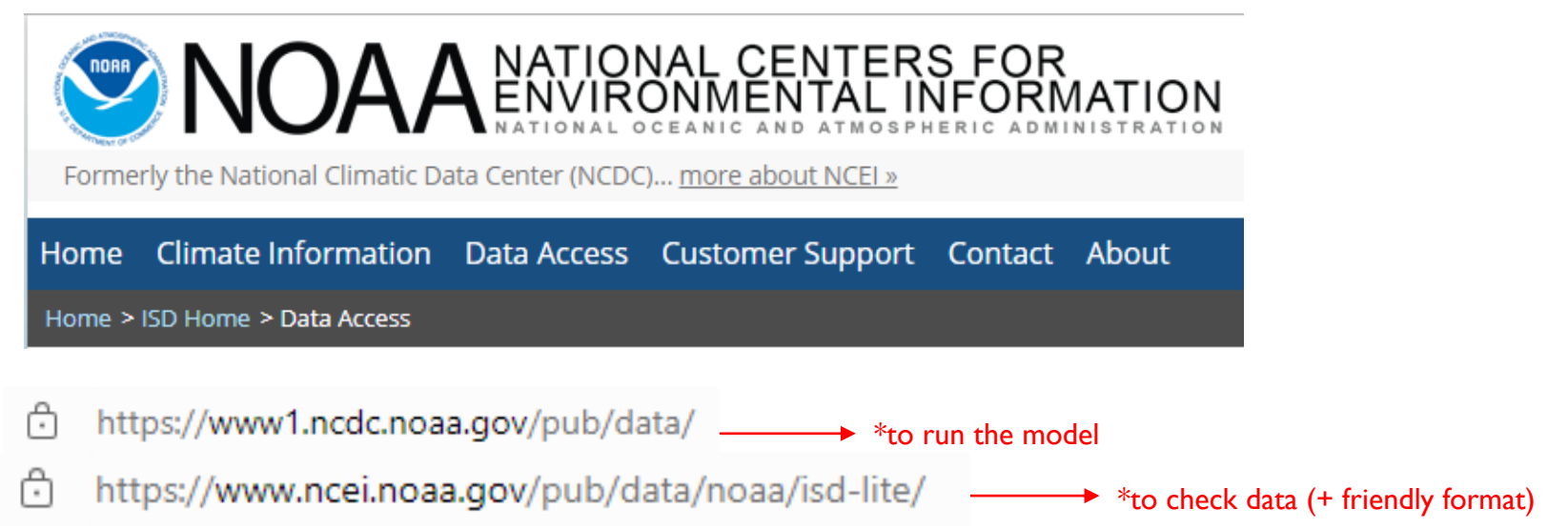

# Index of /pub/data/noaa/isd-lite

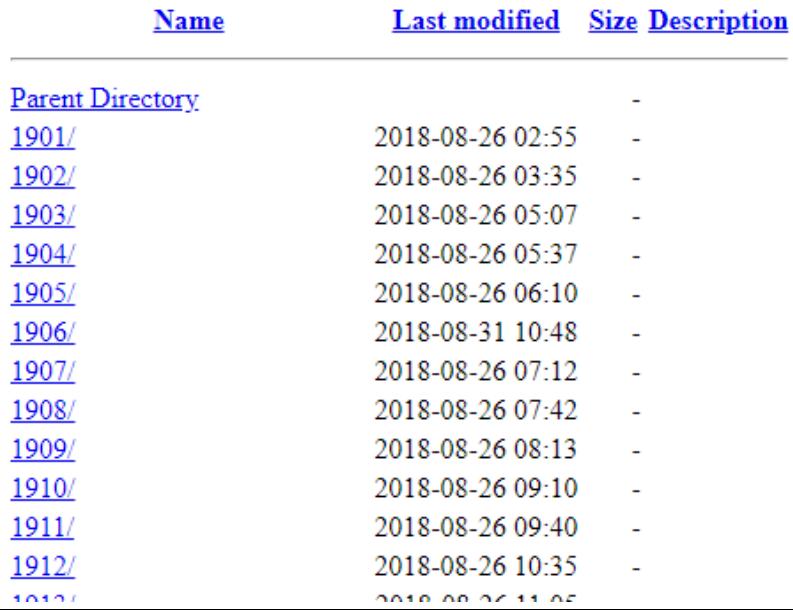

Formerly the National Climatic Data Center (NCDC)... more about NCEI »

Home Climate Information Data Access Customer Support Contact About

NOAA NATIONAL CENTERS FOR

Home > ISD Home > Data Access

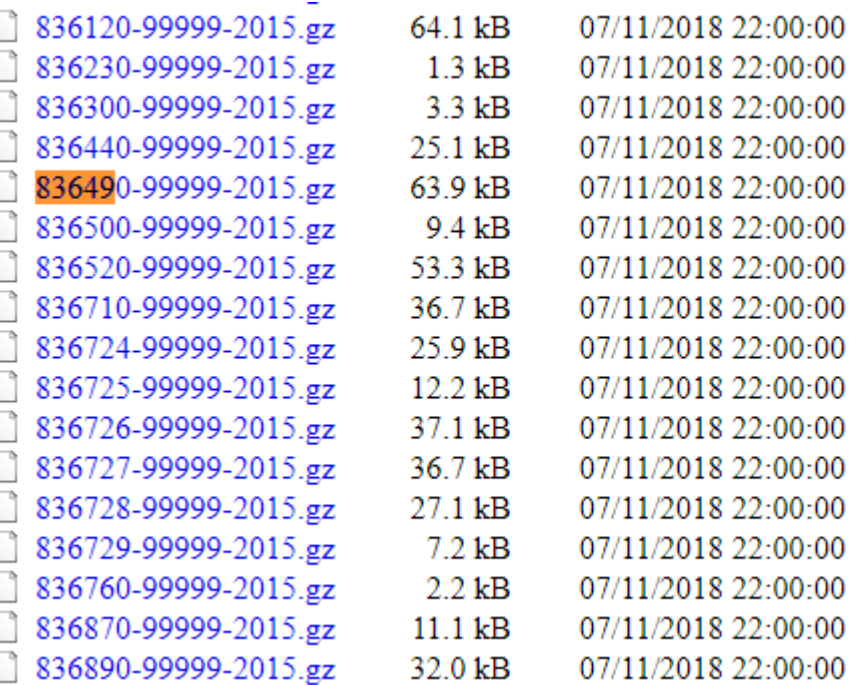

- 1) Find the station by its WMO number
- 2) Download and extract the file
- 3) You can rename it at will

Formerly the National Climatic Data Center (NCDC)... more about NCEI »

Home Climate Information Data Access Customer Support Contact About

**SA ANATIONAL CENTERS FOR NO AND AT ALL OF A PARTICAL INFORMATION** 

Home > ISD Home > Data Access

ISD -LITE

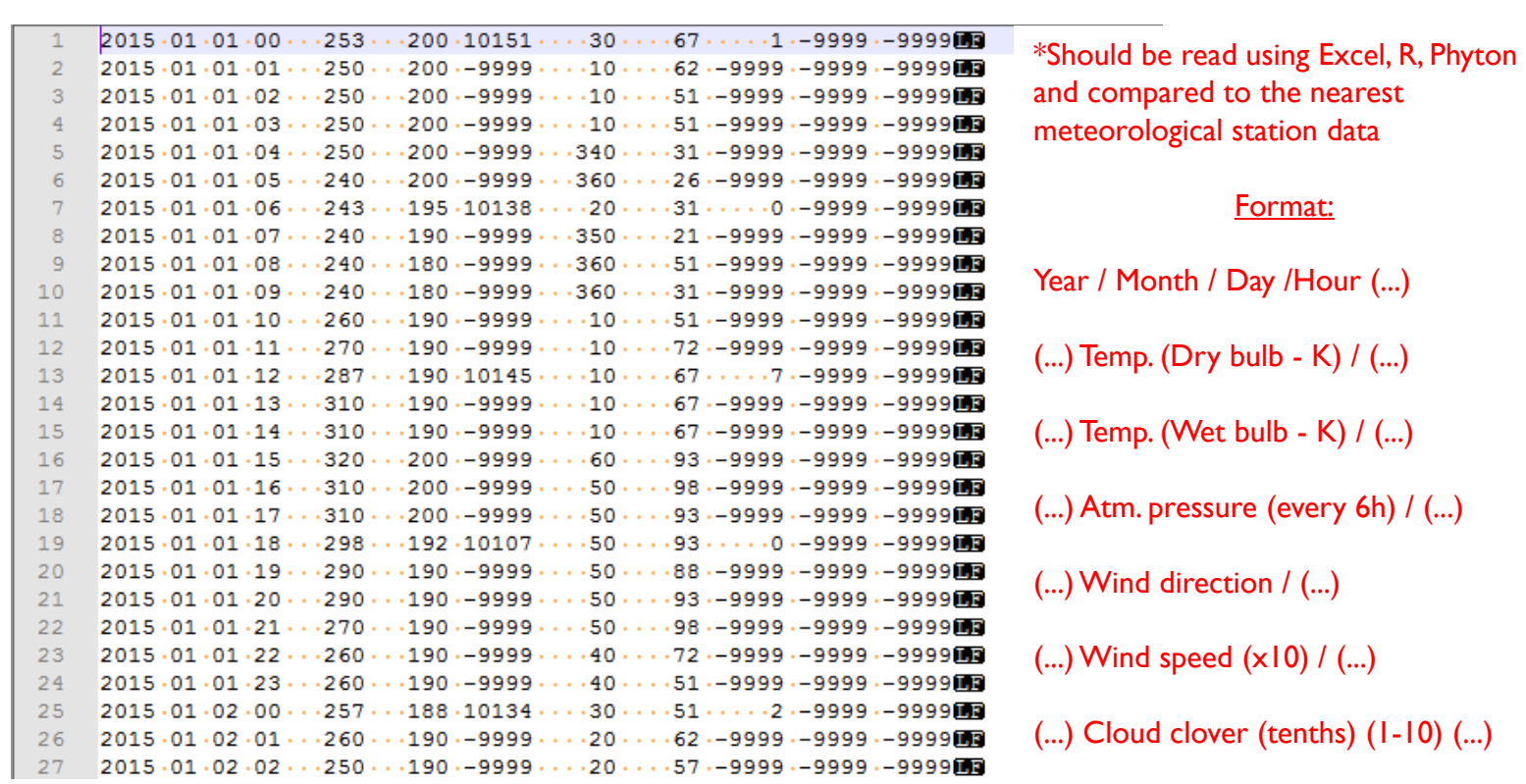

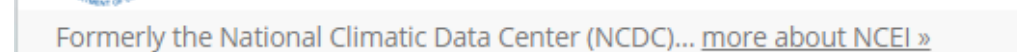

Home Climate Information Data Access Customer Support Contact About

**SA ANATIONAL CENTERS FOR NO AND AT ALL OF STRATE ARTICAL INFORMATION** 

Home > ISD Home > Data Access

Basically same data in worse format to read..

FTP

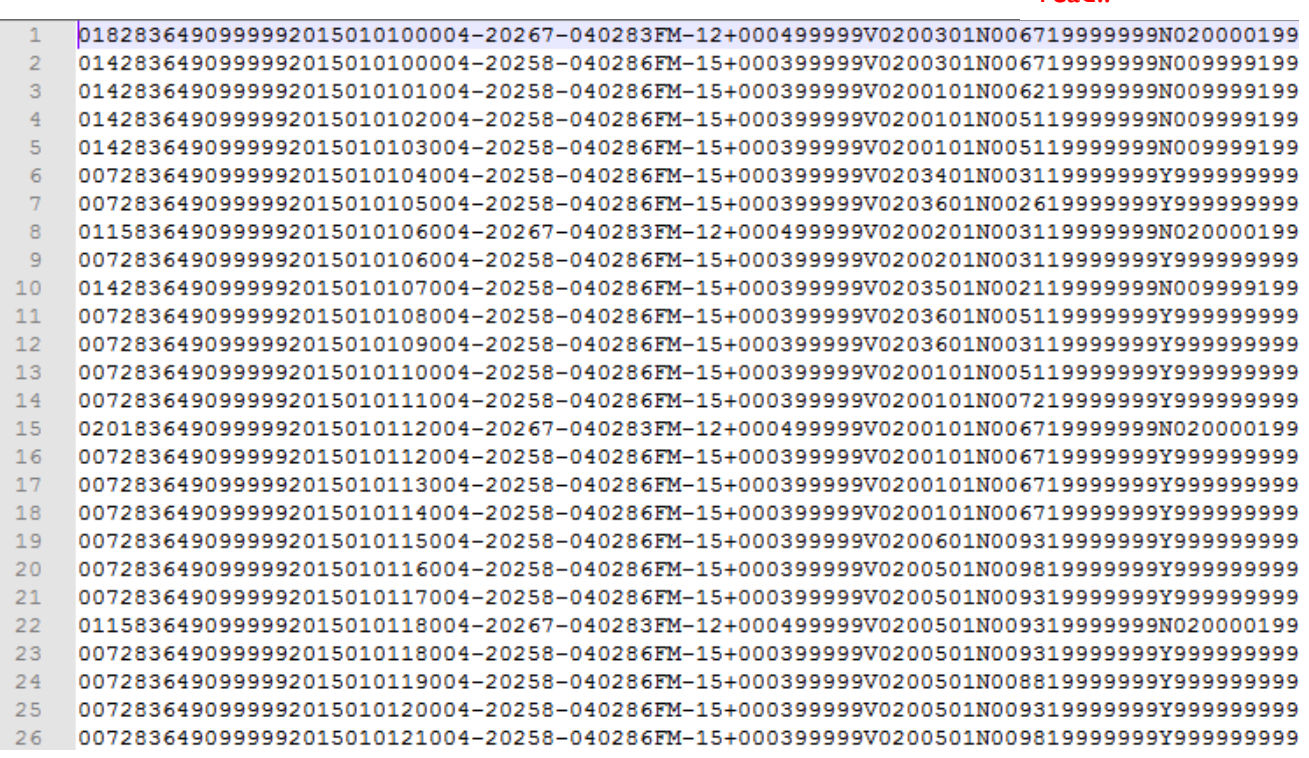

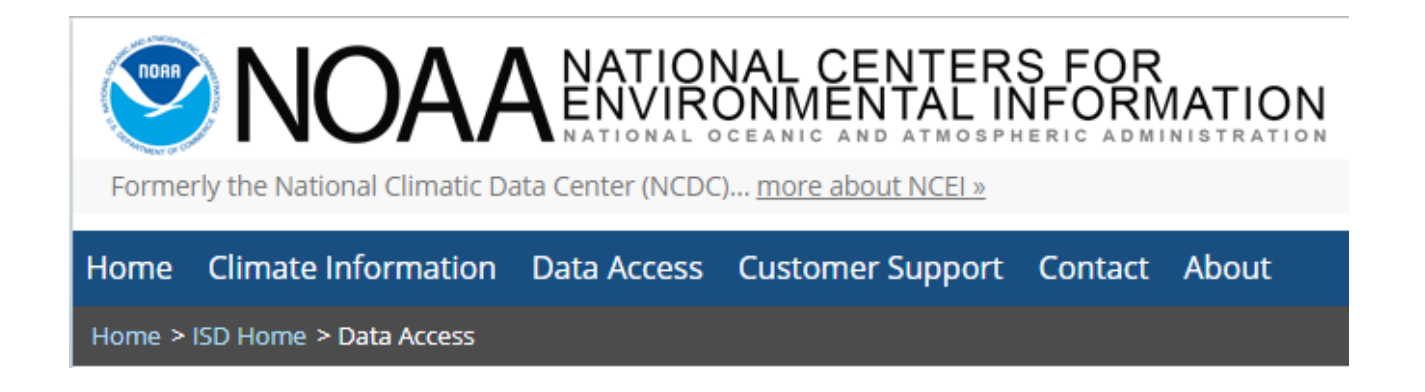

For modelling purposes it is useful to download *AT LEAST* one day before and one day after of the study period. Example:

Period of interest: 2019

Download 30/12/2018 to 02/01/2020 and merge the files using Notepad++ or other software of choice

Same with Upper air data (next)

## **NOAA/ESRL Radiosonde Database**

General information about this database, access to station lists, database access software for our CDrom and DVD archive products, and other details is available on the ESRL website.

#### **Recent Activities:**

- February 2018: Updated the archive with the latest IGRA-2 data from NCDC, and GTS data collected from ESRL/GSD
- $-June 2017$
- reinstated netCDF output. (SkewT output will remain unavailable.)
- $\bullet$  May 2017
- Moved to a new web server.
- $-January 2016$
- Updated the archive with GTS data collected from NWS (IGRA archive) and ESRL/GSD data for 2015 and 2016 thru March 24th.
- Updated the inventory to include all observations from 2000 thru 2015.

#### https://ruc.noaa.gov/raobs/

## **I. Input Dates: (UTC units)** From:  $\text{yr}\left[2019 \text{ v} \right] \text{mo}\left[5 \text{ v}\right] \text{dy}\left[27 \text{ v}\right] \text{hr}\left[0 \text{ v}\right]$ → \*select period of interest Thru: yr  $\boxed{2019 \times \text{mo} 5 \times \text{dy} 27 \times \text{hr} 11 \times \text{fb}}$ **II. Sounding Specific Information** *v Data levels:* All Levels Hours of access: All Times  $\pmb{\mathrm{v}}$ Wind Units: Knots  $\mathbf{v}$  $\rightarrow$  \*change to "Tenths of meter/second" **III. Select Stations / Data** Select Radiosonde Sites by: WMO Station Identifier Continue Data Request

National Oceanic and Atmospheric Administration (NOAA) Earth System Research Laboratory (ESRL) **Global Systems Division (GSD)** 

## **NOAA/ESRL Radiosonde Database**

General information about this database, access to station lists, database access software for our CDrom and DVD archive products, and other details is available on the ESRL website.

#### **Recent Activities:**

- · February 2018: Updated the archive with the latest IGRA-2 data from NCDC, and GTS data collected from ESRL/GSD
- $-June 2017$
- reinstated netCDF output. (SkewT output will remain unavailable.)
- May 2017
- Moved to a new web server.
- $\bullet$  January 2016
- Updated the archive with GTS data collected from NWS (IGRA archive) and ESRL/GSD data for 2015 and 2016 thru March 24th.
- Updated the inventory to include all observations from 2000 thru 2015.

#### **IV. Select Stations**

\*\*\* Select Either Option \*\*\*

Option 1: View (select from) the list of radiosonde sites?  $YES$ 

Option 2: Enter your list of WMO Station identifiers (separated by spaces or carriage controls) below:

**V. Select Output Options** 

Sort Order: Station Series Sort v | Sort Order: Station Series Sort v | Note: We no longe **SkewT** format. Format: Original FSL format (ASCII text) ▼

Descriptions are available for the: Both FSL output formats.

Continue Data Access

**VI. Submit Data Request** 

## **NOAA/ESRL Radiosonde Database**

General information about this database, access to station lists, database access software for our CDrom and DVD archive products, and other details is available on the ESRL website.

#### **Recent Activities:**

- . February 2018: Updated the archive with the latest IGRA-2 data from NCDC, and GTS data collected from ESRL/GSD
- $\bullet$  June 2017
- reinstated netCDF output. (SkewT output will remain unavailable.)
- $\bullet$  May 2017
- Moved to a new web server.
- $\bullet$  January 2016
- Updated the archive with GTS data collected from NWS (IGRA archive) and ESRL/GSD data for 2015 and 2016 thru March 24th.

- Updated the inventory to include all observations from 2000 thru 2015.

### **IV. Select Stations**

#### Note: Use your left mouse button to select stations

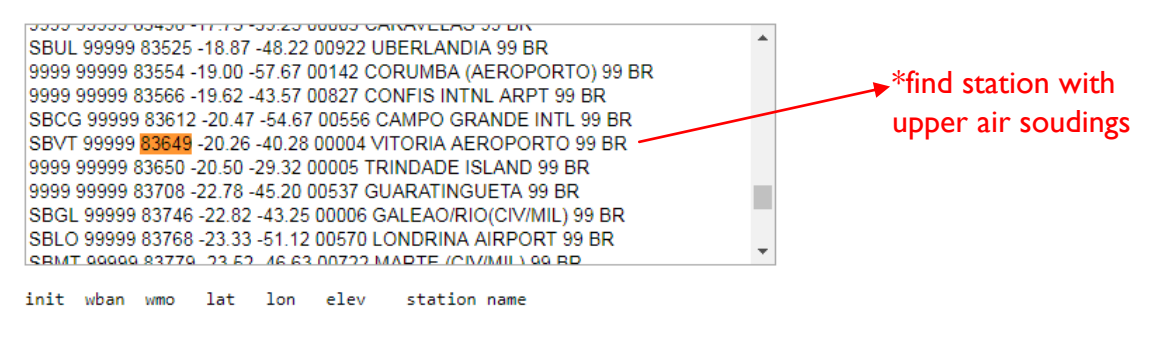

Station Sort by WMO Station Identifier

**V. Select Output Options** 

Sort Order: Station Series Sort

Format: Original FSL format (ASCII text) ▼

Descriptions are available for: Both FSL output formats.

**VI. Submit Data Request** 

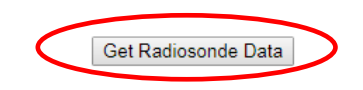

### \*Upper air data format (must be checked using R, MATLAB, Phyton ...) – PLOT charts for variables for each layer and/or following the vertical profile

#### FSL Rawinsonde data format

The official FSL data format is similar to the format used by the National Severe Storms Forecast Center (NSSFC) in Kansas City. The first 4 lines of the sounding are identification and information lines. All additional lines are data lines. An entry of 32767 (original format) or 99999 (new format) indicates that the information is either missing, not reported, or not applicable.

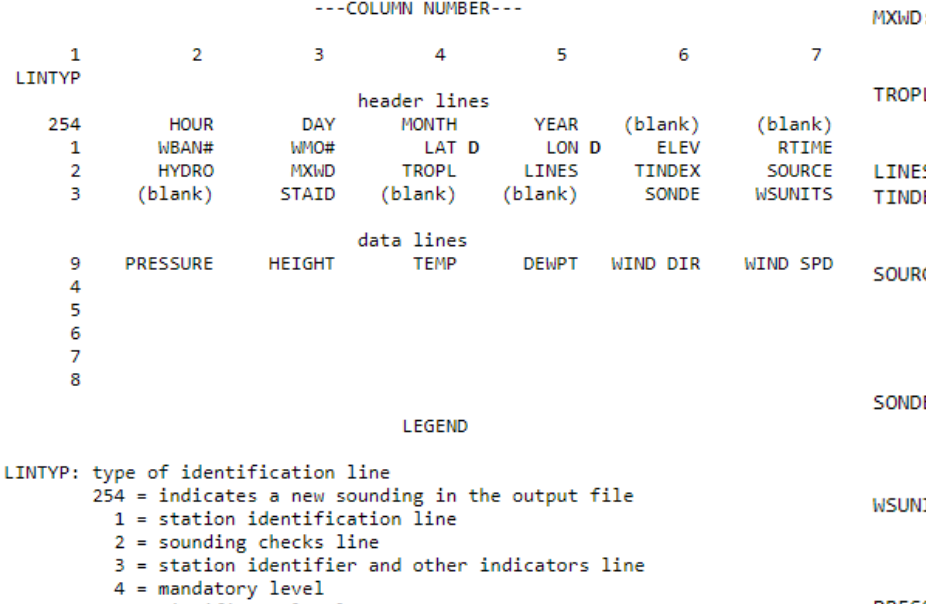

#### $5 = significant level$

- 6 = wind level (PPBB) (GTS or merged data)
- 7 = tropopause level (GTS or merged data)
- 8 = maximum wind level (GTS or merged data)
- $9 = surface level$

time of report in UTC HOUR:

- latitude in degrees and hundredths LAT:
- longitude in degrees and hundredths LON:

## **NOAA/ESRL Radiosonde Database**

direction latitude ('N' or 'S') or longitude ('E' or 'W') -note this only appears in the online archive containing international observations.

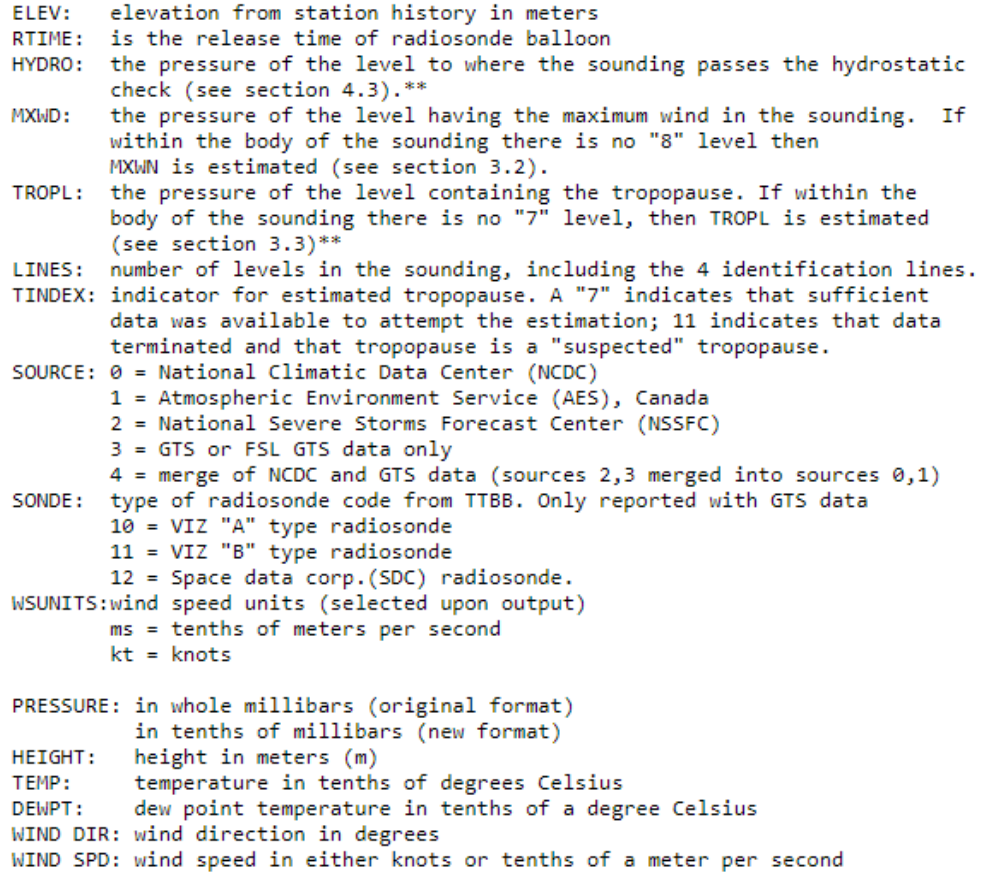

(selected by user upon output)

#### D:

# **THANK YOU!**

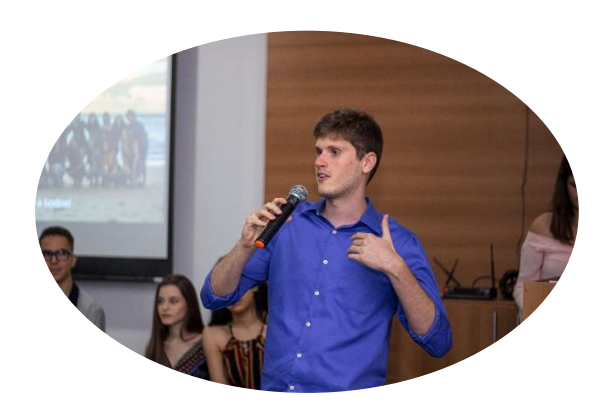

# **Next:**

# **Feedback**

• Any relevant feedback for my next presentations

# **Questions**

• Was something unclear?

# **References**

- AERMOD Model Formulation and Evaluation (US EPA)
- AERMET User's Guide (US EPA)

In case a question comes up later: [davimonticelli@gmail.com](mailto:davimonticelli@gmail.com) or [daviubc1@student.ubc.ca](mailto:daviubc1@student.ubc.ca)

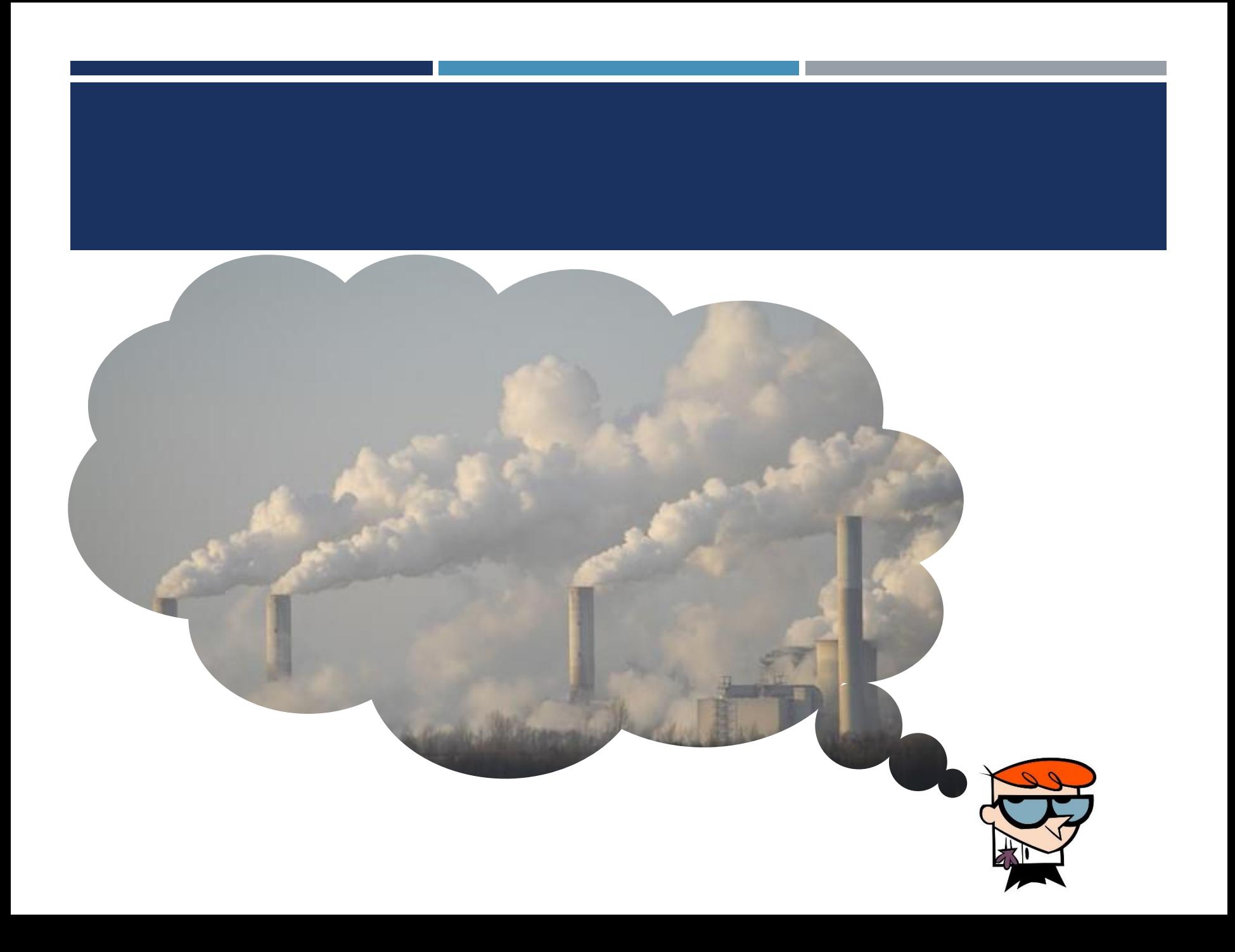